# SE2AA4 Winter 2007 - Lab 3

TA: Clare So (socm@mcmaster.ca)

March 16, 2007. 10:30–11:30

### 0 Before you begin

Good morning! You are about to practice what you have learned during the lectures. During this lab, you will

- Implement a binary tree ADT in Java
- Learn to use interfaces from the Java API
- Understand how interfaces help us to develop a general solution
- Practice the **information hiding** technique

You need a few (incomplete) Java classes for this exercise. Please download the following files under "TA-files" of the course website:

- TreeNode.java
- BetterBinaryTree.class (Yes, you only need the class file!)
- TestBinaryTree.java

### 1 First Task: Finish TreeNode.java

You are to implement a **node** of a binary tree. Remember that a node in a binary tree stores data and its two children. The children of a node are nodes, too.

TreeNode.java is an incomplete implementation of a node in our binary tree. You are given the all three attributes of a node: contents, myRight and myLeft. Don't change or add any attributes. I have implemented some of the methods. Please implement the following:

- Constructor: TreeNode
- Selectors: getLeft, getRight
- Mutators: setLeft, setRight

#### 1.1 Help! What does Comparable mean?

As you have noticed, the TreeNode class implements Comparable. Comparable is an interface from the standard Java API. This interface ensures all objects generated can be compared. All classes that implements this interface must have a compareTo method. I have implemented compareTo of the TreeNode class. This method returns a negative integer, zero, or a positive integer as this object is less than, equal to, or greater than the specified object.

Some classes in the Java API such as Integer (captial "I"!), Float, and Date implement Comparable. You can also write your own class that implements the Comparable interface.

You can read more about Comparable interface from the Java API documentation from Sun's Java website (go to http://java.sun.com  $\rightarrow$  APIs  $\rightarrow$  J2SE 1.5.0).

## 2 (Task 2: Finish BinaryTree.java)

I have provided you the **class** file of BinaryTree. Sorry, you can't have a look in the implementation. All I can tell you is the interface of this class. This class contains three public methods

- public BinaryTree() (Constructor)
- public int depth()
- public boolean insert(Comparable contents)
- public String toString() (Visit each node by in-order traversal)

(I will post the source code of this class **after** the lab.)

#### 3 Task 3: Create your own class

Well, this is your turn to write a class that implements comparable. All public methods you need are the contructors) and compareTo method. Here are some objects you may be interested in creating:

- Vectors
- Sets
- Favourite movies, books, games etc.
- Star wars characters

## 4 Task 4: Testing

A sample main program is found in **TestBetterBinaryTree.java**. This main program demonstrate how you can insert any **comparable** objects into the tree, get the depth and print out the contents of the tree.

## 5 Questions

- 1. Do you really need the source code BetterBinaryTree.java to develop your test?
- 2. Name some interfaces from the Java API. What do they do?
- 3. What can we put into our tree?

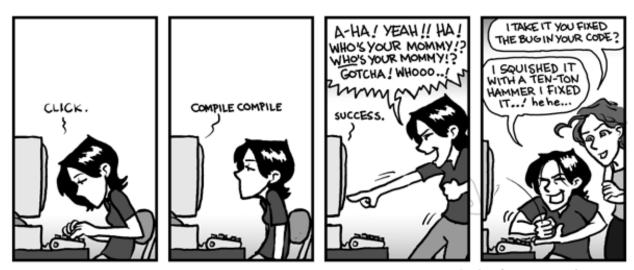

phd.stanford.edu/

(PhD comics. 4/28/2000)